1ー6 必要ファイルの作成

ファイル名の変更

## ファイル⇒名前を付けて保存を選択する

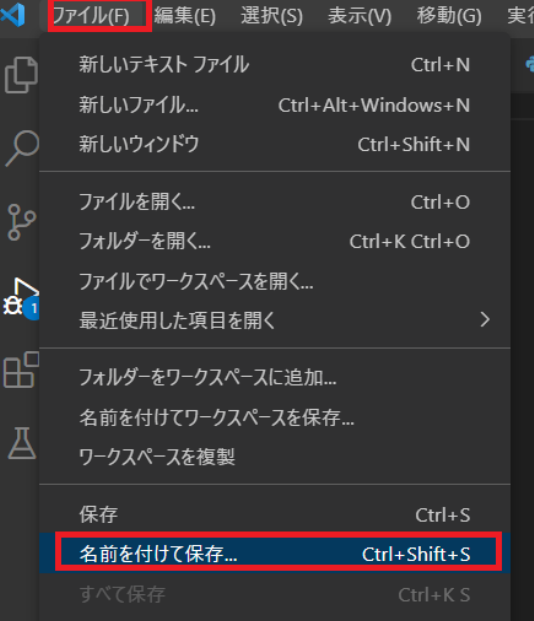

python\_ocr\_test.py 今回のファイル名